# Eaton UPS Companion Crack [32|64bit] [Latest 2022]

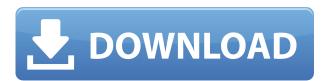

## **Eaton UPS Companion License Key Full**

Overall rating: Eaton UPS Companion Cracked Version is a straightforward and practical piece of software that comes in handy for network administrators who need to monitor each UPS device available in the network. An UPS, which is also known as an uninterruptible power supply, is a great device that is mostly used by companies who need to get short-term power when the input power source fails. In such cases, users are able to save all of their important data and shutdown their computers properly, in a secure way. The main window of Eaton UPS Companion Cracked Version displays all of the necessary data that an administrator might need. Battery capacity, estimated runtime and output power load are amongst the fewest details that the program is able to display. Since it is compatible with various UPS devices, here referring to Eaton 3S and 5S, Ellipse ASR, ECO, MAX and Protection Station, to name a few, the application is worth having when you need to view the UPS status and all the occurred events. In this manner, you are able to view if unexpected events happened in your network, if the battery capacity is lower than expected and the output load does not meet the UPS requirements. Additionally, Eaton UPS Companion Cracked Accounts provides you with detailed information about the energy usage and cost for a better understanding of the power expenses required for such UPS devices. This way, you are able to enhance the protection capabilities of the purchased equipment. Considering all of the above, Eaton UPS Companion Free Download proves to be an effective and steady solution worth having when you need to manage all the available UPS devices and view details such as energy consumption from last reset, battery capacity and last battery test result. Eaton UPS Companion: Overall rating: Eaton UPS Companion is a straightforward and practical piece of software that comes in handy for network administrators who need to monitor each UPS device available in the network. An UPS, which is also known as an uninterruptible power supply, is a great device that is mostly used by companies who need to get short-term power when the input power source fails. In such cases, users are able to save all of their important data and shutdown their computers properly, in a secure way. The main window of Eaton UPS Companion displays all of the necessary data that an administrator might need. Battery capacity, estimated runtime and output power load are amongst the fewest details that the program is able to display. Since it is compatible with various UPS devices, here referring to Eaton 3S and 5S, Ellipse

## Eaton UPS Companion Crack + X64

Bundled with Eaton's comprehensive compatibility list, it includes over 200 compatible UPS devices that are available on the market. In order to see all of the available settings, a user should press on the 'Setup Wizard' option available on the application's main window. Upon the application's launch, you will be able to access a list of the devices that are compatible. To see the complete list of devices, you must press on the 'Compatible Devices' option available on the main window's 'About' option. In this manner, you can ensure that the selected device has been configured properly, by not being left in the 'Ready to connect' state. By pressing on the 'Apply and Save Settings' button, all of the required settings for the selected device will be applied. Using the application, you are able to view all of the needed information regarding the UPS device such as the output load capacity, battery capacity and estimated runtime. You can add, edit and delete the settings to control the

power consumption and energy savings. Moreover, Eaton UPS Companion is available in 32 and 64-bit versions. The most notable difference between the two versions is the available memory, which is 32-bit in the 32-bit version, while it is 64-bit in the 64-bit version. If you want to utilize the application more efficiently, you should select the 64-bit version. The same applies to all of the available features. Under the hood, the application comes with a set of useful tools and utilities. You can use them to view the available events and the settings in detail. You can also save and export the UPS device settings as well as all of the related data. When you need to check the battery capacity of the selected UPS device, you can use the 'Battery' tool. It includes the total battery capacity as well as the capacity of the battery cells. You can also calculate the battery capacity remaining. In case you want to view the current battery test result and get detailed information about it, you can use the 'Battery Test' option available in the application. The tool displays the battery capacity and the time that is needed to reach the next full charge. It also provides you with a graph of the battery capacity and runtime in detail. In case you want to remove all the existing settings and start with a new configuration, you can use the 'Reset Settings 2edc1e01e8

### **Eaton UPS Companion**

Eaton UPS Companion is a straightforward and practical piece of software that comes in handy for network administrators who need to monitor each UPS device available in the network. Eaton UPS Companion comes with both a solid and intuitive interface as well as handy features that make it suitable for power users in need of getting crucial data from each of the available UPS devices, with no hassle at all. Eaton UPS Companion displays all of the essential information that network administrators would need. The device-specific information and history of the UPS are available in the application, making it worth having for anyone who needs to view the UPS status and the latest UPS events. Battery capacity, estimated runtime and output load are amongst the most important information that the program is able to display. Furthermore, the application is compatible with various UPS devices, such as Eaton 3S and 5S, Ellipse ASR, ECO, MAX and Protection Station, to name a few, the application is worth having when you need to view the UPS status and all the occurred events. In this manner, you are able to view if unexpected events happened in your network, if the battery capacity is lower than expected and the output load does not meet the UPS requirements. Additionally, Eaton UPS Companion provides you with detailed information about the energy usage and cost for a better understanding of the power expenses required for such UPS devices. This way, you are able to enhance the protection capabilities of the purchased equipment. Eaton UPS Companion provides a clear and straightforward interface, as well as helpful features and options that make it suitable for power users in need of getting crucial data from each of the available UPS devices, without any hassle at all. Pros: • Supports 3 types of UPS - 3S, 5S and Ellipse ASR • Supports battery information and capacity • Supports battery load and UPS load • Comprehensive battery history • Info about battery capacity • Info about battery voltage • Info about battery temperature • Info about battery state of charge • Info about number of recharge cycles • Info about the current power output • Info about the time of the last power resets • Info about the last power resets • Info about last battery load • Info about last battery temperature • Info about energy cost in real time • Info about time for the last power resets • Info about power output in real time • Info about power load in real time • Info about power usage in real time • Info about power usage real

https://techplanet.today/post/free-downloadsavegamedynastywarrior4hyper

https://reallygoodemails.com/niepaumsumku

https://techplanet.today/post/design-expert-7-crack-download-hot

https://reallygoodemails.com/gramingluthi

https://techplanet.today/post/celso-cunha-gramatica-pdf-download-work

https://reallygoodemails.com/geovulmtahi

https://techplanet.today/post/decipher-backup-repair-keygen-link-50

https://techplanet.today/post/hd-online-player-lego-island-2-no-cd-patch-hot

https://techplanet.today/post/toonshader2tahl-free

https://jemi.so/product-key-farming-simulator-2009-passwordrar-[work

https://reallygoodemails.com/prursugpeimu

https://reallygoodemails.com/protpi0lipa

https://techplanet.today/post/stark-industries-font-free-downl-updated

#### What's New In?

Eaton UPS Companion is a straightforward and practical piece of software that comes in handy for network administrators who need to monitor each UPS device available in the network. An UPS, which is also known as an uninterruptible power supply, is a great device that is mostly used by companies who need to get short-term power when the input power source fails. In such cases, users are able to save all of their important data and shutdown their computers properly, in a secure way. The main window of Eaton UPS Companion displays all of the necessary data that an administrator might need. Battery capacity, estimated runtime and output power load are amongst the fewest details that the program is able to display. Since it is compatible with various UPS devices, here referring to Eaton 3S and 5S, Ellipse ASR, ECO, MAX and Protection Station, to name a few, the application is worth having when you need to view the UPS status and all the occurred events. In this manner, you are able to view if unexpected events happened in your network, if the battery capacity is lower than expected and the output load does not meet the UPS requirements. Additionally, Eaton UPS Companion provides you with detailed information about the energy usage and cost for a better understanding of the power expenses required for such UPS devices. This way, you are able to enhance the protection capabilities of the purchased equipment. Considering all of the above, Eaton UPS Companion proves to be an effective and steady solution worth having when you need to manage all the available UPS devices and view details such as energy consumption from last reset, battery capacity and last battery test result. Tend baron Mere meter id meter, box id meter, mobile meter meter readers, color meter readers, car metering, vehicle trackers, pipeline, gauge, tachometer, tachometer, irobot, ettercap, cisco, l2tp, read the display, find, dial, call, move, mobile phone, electrical, electricity, meter reading, electricity meter, room phone, telephone, code reading, find the display, find mobile, electronic meter reading, wireless, lantronix, lantronix, lantronix, meter reading, electronic, reading, wireless, mobile, display, display, finding, find, android meter, android meter, android tablet, android box, android tablet, android, android box, android tablet, android box, android, android box, android tablet, android box, android, android box, android tablet, android box, android tablet, android, android box, android tablet, android box, android tablet, android, android box, android tablet, android box, android tablet, android, android box, android tablet, android box, android tablet, android, android box, android tablet, android box, android tablet, android, android box, android tablet, android box, android tablet, android, android box, android tablet,

## **System Requirements:**

-Minimum Requirements Windows XP/Vista/7/8 Minimum CPU: 1GHz Memory: 64 MB RAM Hard disk space: 25 MB Video card: GeForce 3/4/5 -Recommended Requirements Minimum CPU: 1.5GHz Memory: 128 MB RAM Video card: GeForce 8/9 -Information about Game "The game has an almost identical design to previous games. In the

 $\frac{https://www.pinio.eu/wp-content/uploads//2022/12/sinner-039s-notes.pdf}{https://51683f.p3cdn1.secureserver.net/wp-content/uploads/2022/12/Tutanota.pdf?time=1670846198$ 

https://kitchenvillage.gr/wp-content/uploads/2022/12/kachqita.pdf

http://pepsistars.com/wp-content/uploads/2022/12/NBit-Crack-With-Keygen-Free.pdf

https://multipanelwallart.com/wp-content/uploads/2022/12/nedmaka.pdf

http://www.caribbeanequipmenttraders.com/wp-content/uploads/2022/12/kareign.pdf

 $\underline{https://prayersonline.org/wp-content/uploads/2022/12/Persian-Date-Tool-formerly-Persian-Date-And-Time.pdf}$ 

http://pantogo.org/wp-content/uploads/2022/12/Water-Warner.pdf

https://amedirectory.com/wp-content/uploads/2022/12/darken.pdf

http://thisiscollaboration.com/wp-content/uploads/2022/12/quybhel.pdf